## **Handbuch 11. Reduzierungsarten drucken**

Ein Menüpunkt "Reduzierung Übersicht" im Bereich "Funktion\Listen" ermöglicht einen Ausdruck der Reduzierungsarten über einen selbst gewählten Zeitraum.

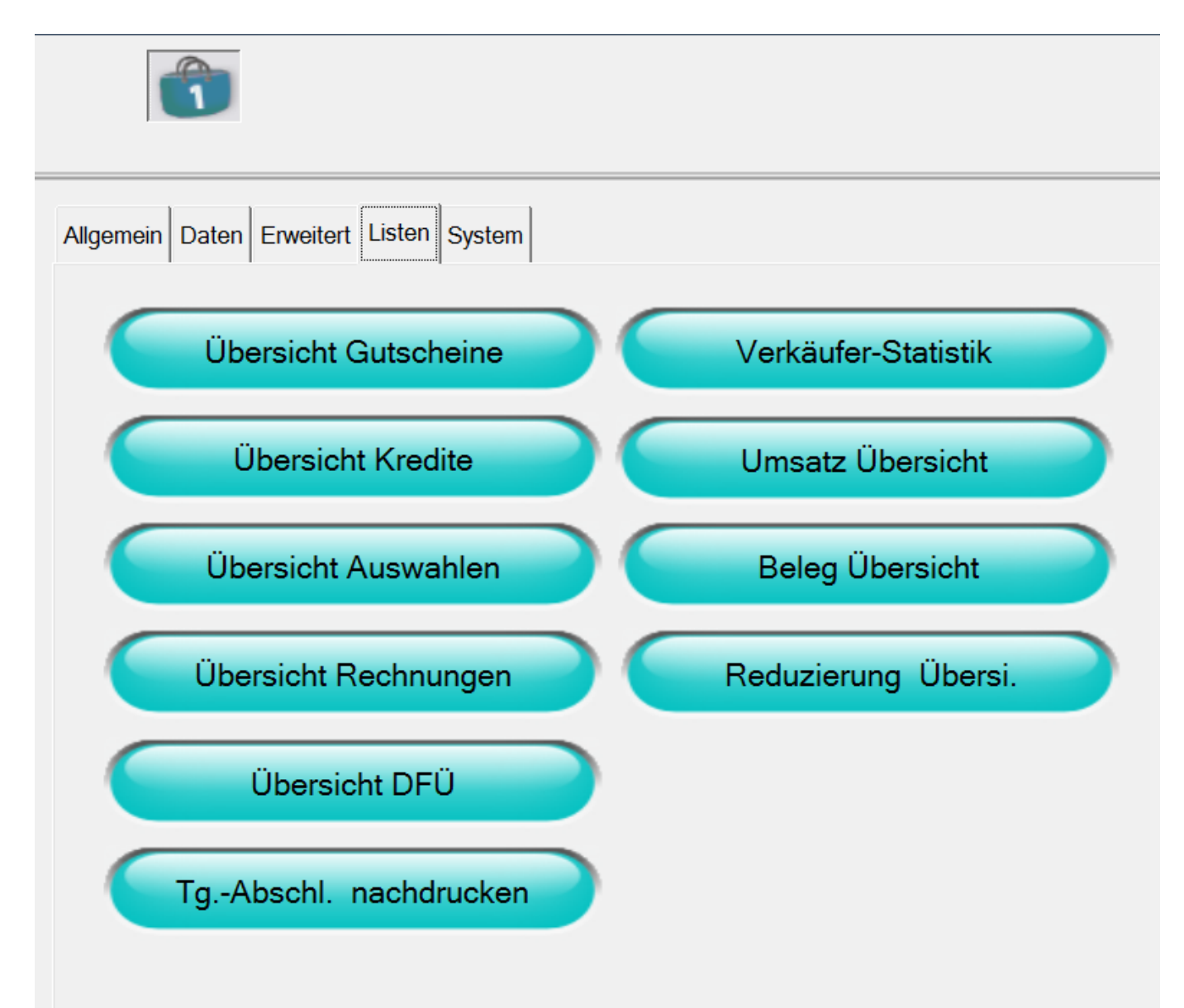

## **Handbuch**

Surfshop Laupheim OHG

Stand : Fr, 08.10.10 12:19 Filiale 1 / Kasse 1

Übersicht Reduzierungsgründe Zeitraum: 08.10.2010 bis 08.10.2010

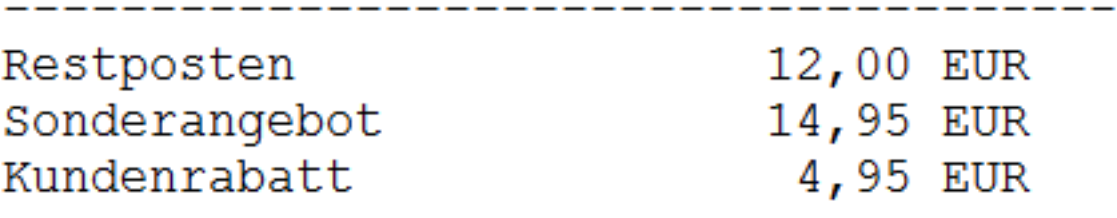

Eindeutige ID: #1147 Verfasser: WebMaster Letzte Änderung: 2013-03-04 11:12